# Package 'weights'

February 12, 2020

<span id="page-0-0"></span>Title Weighting and Weighted Statistics

Version 1.0.1

Date 2020-02-10

Author Josh Pasek [aut, cre], with some assistance from Alex Tahk and some code modified from Rcore; Additional contributions by Gene Culter and Marcus Schwemmle.

Maintainer Josh Pasek <josh@joshpasek.com>

Depends Hmisc, gdata, mice

Description Provides a variety of functions for producing simple weighted statis-

tics, such as weighted Pearson's correlations, partial correlations, Chi-Squared statistics, histograms, and t-tests. Also now includes some software for quickly recoding survey data and plotting point estimates from interaction terms in regressions (and multiply imputed regressions). NOTE: Weighted partial correlation calculations pulled to address a bug.

License GPL  $(>= 2)$ 

LazyLoad yes

NeedsCompilation yes

Repository CRAN

Date/Publication 2020-02-12 15:20:02 UTC

# R topics documented:

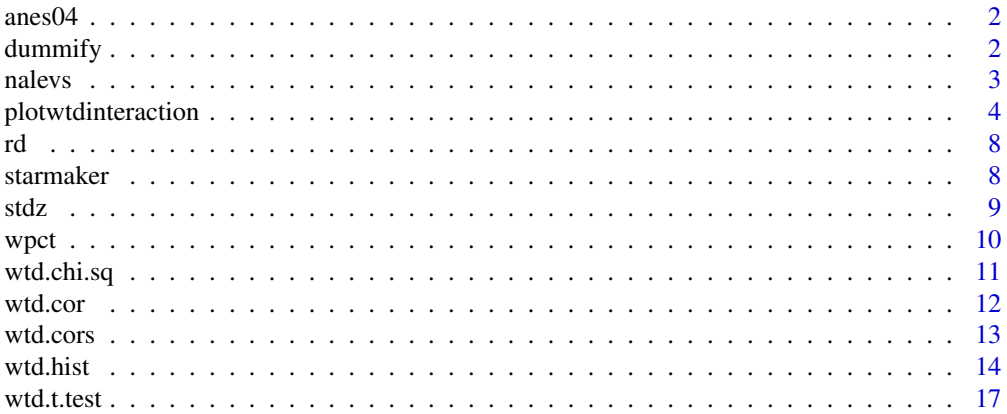

<span id="page-1-0"></span> $2$  dummify

#### **Index** 2008 **Index** 2008 **Index**

anes04 *Demographic Data From 2004 American National Election Studies (ANES)*

#### Description

A dataset containing demographic data from the 2004 American National Election Studies. The data include 5 variables: "female" (A Logical Variable Indicating Sex), "age" (Numerically Coded, Ranging From 18 to a Topcode of 90), "educats" (5 Education Categories corresponding to 1-Less than A High School Degree, 2-High School Gradutate, 3-Some College, 4-College Graduate, 5-Post College Education), "racecats" (6 Racial Categories), and "married" (A Logical Variable Indicating the Respondent's Marital Status, with one point of missing data). Dataset is designed show how production of survey weights works in practice.

#### Usage

data(anes04)

#### Format

The format is: chr "anes04"

#### Source

http://www.electionstudies.org

dummify *Separate a factor into separate dummy variables for each level.*

#### **Description**

dummify creates a matrix with columns signifying separate dummy variables for each level of a factor. The column names are the former levels of the factor.

#### Usage

dummify(x, show.na=FALSE, keep.na=FALSE)

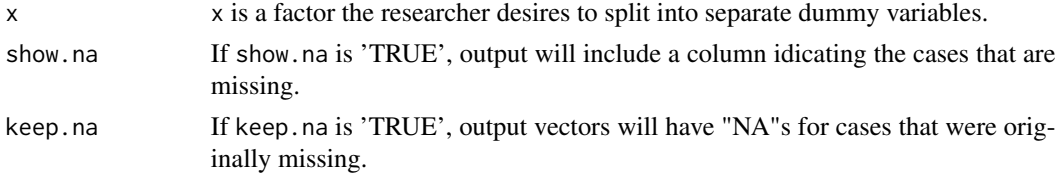

#### <span id="page-2-0"></span>nalevs 3

# Value

dummify returns a matrix with a number of rows equal to the length of x and a number of columns equal to the number of levels of x.

#### Author(s)

Josh Pasek, Assistant Professor of Communication Studies at the University of Michigan (www.joshpasek.com).

#### Examples

```
data("anes04")
anes04$agecats <- cut(anes04$age, c(17, 25,35,45,55,65, 99))
levels(anes04$agecats) <- c("age1824", "age2534", "age3544",
          "age4554", "age5564", "age6599")
agedums <- dummify(anes04$agecats)
table(anes04$agecats)
summary(agedums)
```
nalevs *Recode variables to 0-1 scale*

#### Description

nalevs takes as an input any vector and recodes it to range from 0 to 1, to treat specified levels as missing, to treat specified levels as 0, 1, .5, or the mean (weighted or unweighted) of the levels present after coding.

#### Usage

```
nalevs(x, naset=NULL, setmid=NULL, set1=NULL, set0=NULL,
setmean=NULL, weight=NULL)
```
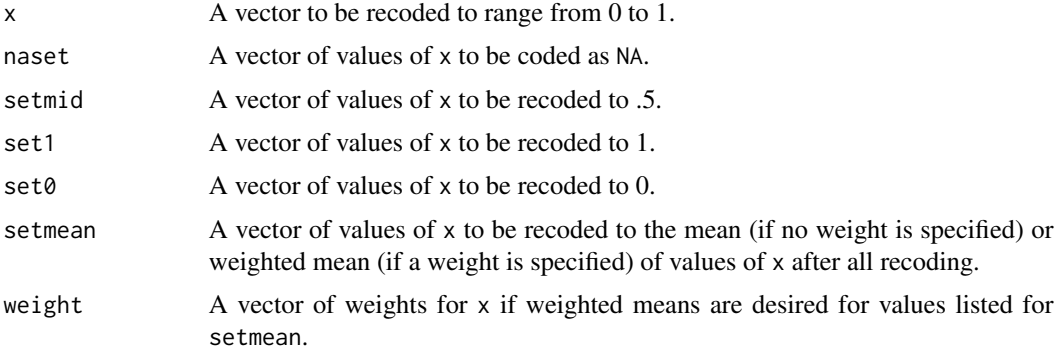

#### <span id="page-3-0"></span>Value

A vector of length equal to that of x of class numeric.

#### Author(s)

Josh Pasek, Assistant Professor of Communication Studies at the University of Michigan (www.joshpasek.com).

#### Examples

```
data(anes04)
summary(anes04$age)
summary(nalevs(anes04$age))
table(anes04$educcats)
table(nalevs(anes04$educcats, naset=c(2, 4)))
```
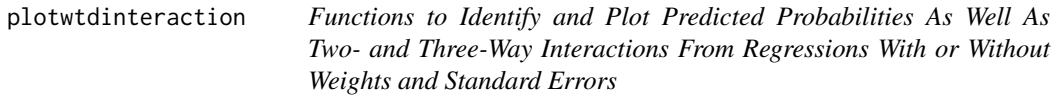

#### **Description**

plotwtdinteraction produces a plot from a regression object to illustrate a two- or three-way interaction for a prototypical individual holding constant all other variables. Prototypical individual is identified as the mean (numeric), median (ordinal), and/or modal (factors and logical variables) values for all measures. Standard errors are illustrated with polygons by default.

findwtdinteraction generates a table of point estimates from a regression object to illustrate a two- or three-way interaction for a prototypical individual holding constant all other variables. Prototypical individual is identified as the mean (numeric), median (ordinal), and/or modal (factors and logical variables) values for all measures. Standard errors are illustrated with polygons by default.

plotinteractpreds plots an object from findwtdinteraction.

These functions are known to be compatible with  $\text{lm}$  $\text{lm}$  $\text{lm}$ ,  $\text{glm}$  $\text{glm}$  $\text{glm}$ , as well as multiply imputed  $\text{lm}$  and  $\text{glm}$ data generated with the [mice](#page-0-0) package.

\*Note, this set of functions is still in beta, please let me know if you run into any bugs when using it.\*

\*\*Important: If you are using a regression output from a multiply imputed dataset with a continuous variable as an interacting term, you should always specify the levels (acrosslevs, bylevs, or atlevs) for the variable, as imputations can change the set of levels that are available and thus can make the point estimates across imputed datasets incompatible with one-another.\*\*

ordinal regressions (polr) and multinomial regressions (multinom) do not currently support standard errors

### plotwtdinteraction 5

#### Usage

plotwtdinteraction(x, across, by=NULL, at=NULL, acrosslevs=NULL, bylevs=NULL, atlevs=NULL, weight=NULL, dvname=NULL, acclevnames=NULL, bylevnames=NULL, atlevnames=NULL, stdzacross=FALSE, stdzby=FALSE, stdzat=FALSE, limitlevs=20, type="response", seplot=TRUE, ylim=NULL, main=NULL, xlab=NULL, ylab=NULL, legend=TRUE, placement="bottomright", lwd=3, add=FALSE, addat=FALSE, addby=TRUE, mfrow=NULL, linecol=NULL, secol=NULL, showbynamelegend=FALSE, showatnamelegend=FALSE, lty=NULL, density=30, startangle=45, approach="prototypical", data=NULL, ...)

findwtdinteraction(x, across, by=NULL, at=NULL, acrosslevs=NULL, bylevs=NULL, atlevs=NULL, weight=NULL, dvname=NULL, acclevnames=NULL, bylevnames=NULL, atlevnames=NULL, stdzacross=FALSE, stdzby=FALSE, stdzat=FALSE, limitlevs=20, type="response", approach="prototypical", data=NULL)

plotinteractpreds(out, seplot=TRUE, ylim=NULL, main=NULL, xlab=NULL, ylab=NULL, legend=TRUE, placement="bottomright", lwd=3, add=FALSE, addat=FALSE, mfrow=NULL, linecol=NULL, secol=NULL, showbynamelegend=FALSE, showatnamelegend=FALSE, lty=NULL, density=30, startangle=45, ...)

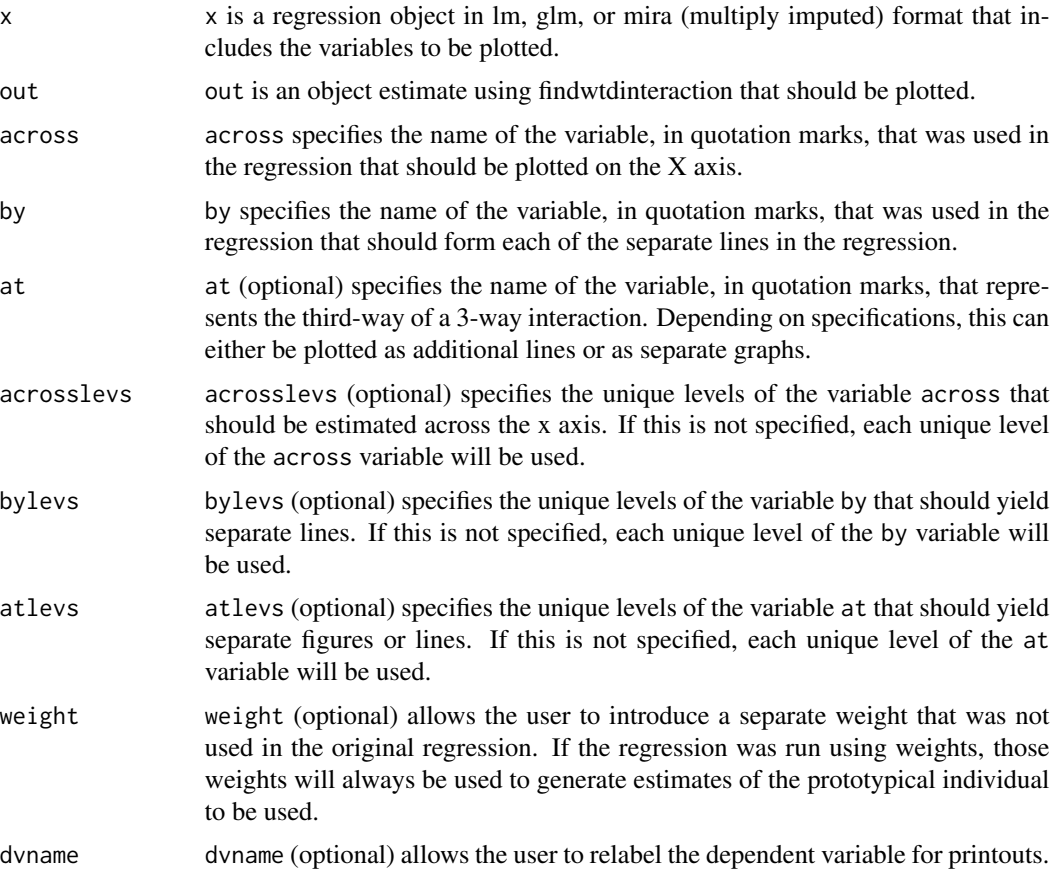

<span id="page-5-0"></span>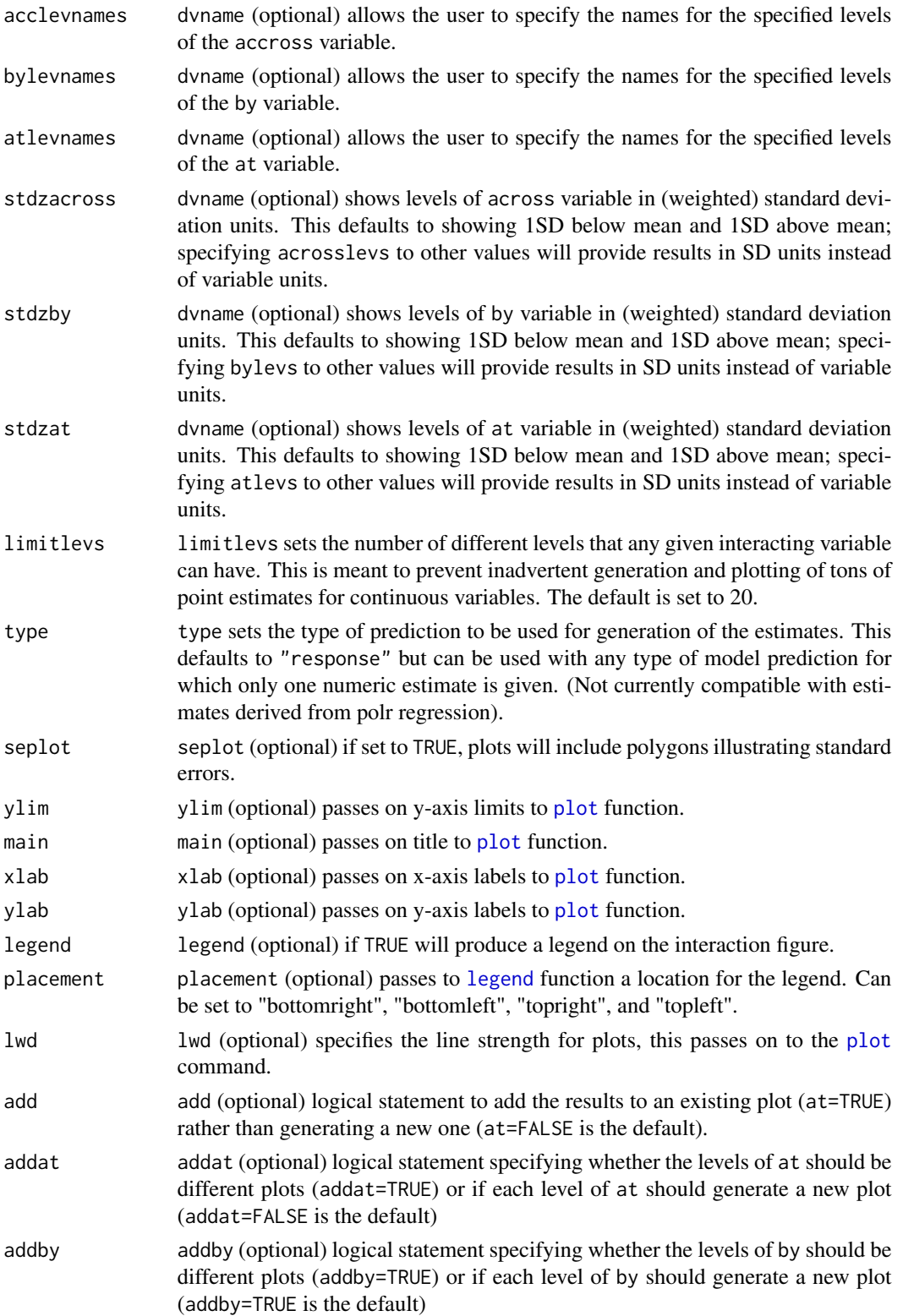

<span id="page-6-0"></span>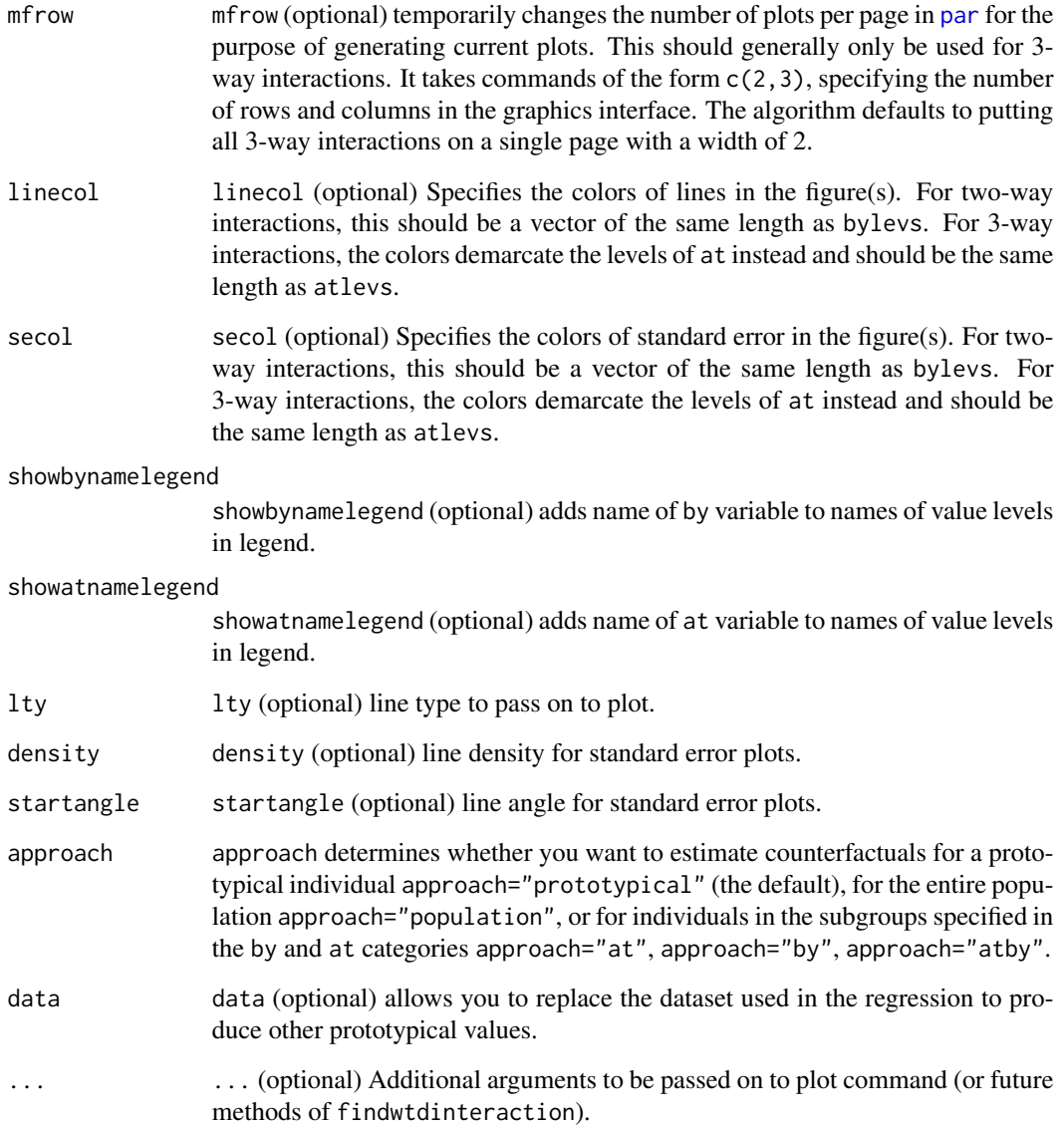

# Value

A table or figure illustrating the predicted values of the dependent variable across levels of the independent variables for a prototypical respondent.

# Author(s)

Josh Pasek, Assistant Professor of Communication Studies at the University of Michigan (www.joshpasek.com).

#### Description

Rounds numbers to text and drops leading zeros in the process.

#### Usage

rd(x, digits=2, add=TRUE, max=(digits+3))

# Arguments

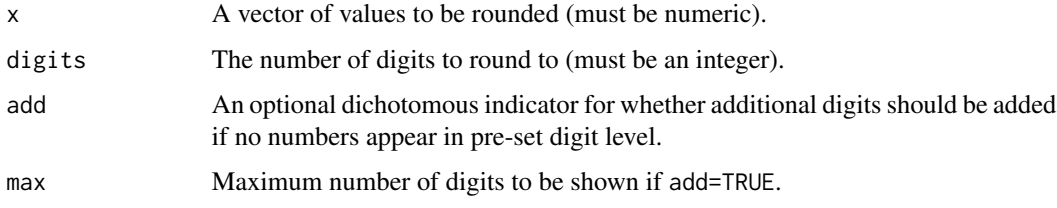

### Value

A vector of length equal to that of x of class character.

#### Author(s)

Josh Pasek, Assistant Professor of Communication Studies at the University of Michigan (www.joshpasek.com).

# Examples

rd(seq(0, 1, by=.1))

starmaker *Produce stars from p values for tables.*

# Description

Recodes p values to stars for use in tables.

#### Usage

```
starmaker(x, p.levels=c(.001, .01, .05, .1), symbols=c("***", "**", "*", "+"))
```
<span id="page-7-0"></span>

<span id="page-8-0"></span>stdz do 1992. godine 1992. godine 1992. godine 1992. godine 1992. godine 1992. godine 1992. godine 1993. godine 199

#### Arguments

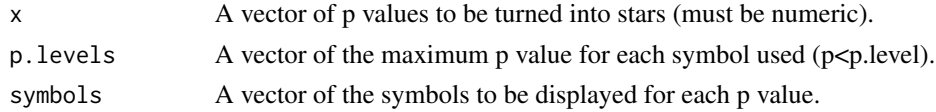

# Value

A vector of length equal to that of x of class character.

# Author(s)

Josh Pasek, Assistant Professor of Communication Studies at the University of Michigan (www.joshpasek.com).

# Examples

```
starmaker(seq(0, .15, by=.01))
cbind(p=seq(0, .15, by=.01), star=starmaker(seq(0, .15, by=.01)))
```
<span id="page-8-1"></span>stdz *Standardizes any numerical vector, with weights.*

#### Description

stdz produces a standardized copy of any input variable. It can also standardize a weighted variable to produce a copy of the original variable standardized around its weighted mean and variance.

### Usage

stdz(x, weight=NULL)

# Arguments

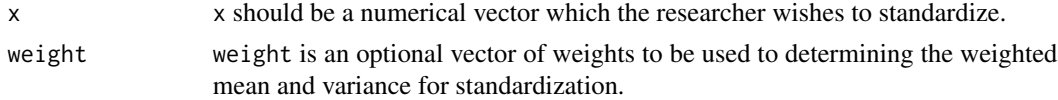

# Value

A vector of length equal to x with a (weighted) mean of zero and a (weighted) standard deviation of 1.

#### Author(s)

Josh Pasek, Assistant Professor of Communication Studies at the University of Michigan (www.joshpasek.com).

# See Also

[wtd.cor](#page-11-1) [wtd.chi.sq](#page-10-1) [wtd.t.test](#page-16-1)

#### Examples

```
test <- c(1,1,1,1,1,1,2,2,2,3,3,3,4,4)
weight <- c(.5,.5,.5,.5,.5,1,1,1,1,2,2,2,2,2)
summary(stdz(test))
summary(stdz(test, weight))
wtd.mean(stdz(test, weight), weight)
wtd.var(stdz(test, weight), weight)
```
wpct *Provides a weighted table of percentages for any variable.*

# Description

wpct produces a weighted table of the proportion of data in each category for any variable. This is simply a weighted frequency table divided by its sum.

#### Usage

wpct(x, weight=NULL, na.rm=TRUE, ...)

# Arguments

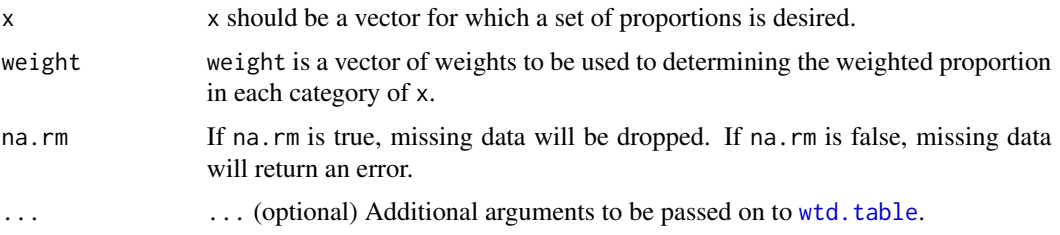

#### Value

A table object of length equal to the number of separate values of x.

#### Author(s)

Josh Pasek, Assistant Professor of Communication Studies at the University of Michigan (www.joshpasek.com).

# Examples

```
test <- c(1,1,1,1,1,1,2,2,2,3,3,3,4,4)
weight <- c(.5,.5,.5,.5,.5,1,1,1,1,2,2,2,2,2)
wpct(test)
wpct(test, weight)
```
<span id="page-9-0"></span>

<span id="page-10-1"></span><span id="page-10-0"></span>

#### Description

wtd.chi.sq produces weighted chi-squared tests for two- and three-variable contingency tables. Decomposes parts of three-variable contingency tables as well. Note that weights run with the default parameters here treat the weights as an estimate of the precision of the information. A prior version of this software was set to default to mean1=FALSE.

#### Usage

```
wtd.chi.sq(var1, var2, var3=NULL, weight=NULL, na.rm=TRUE,
drop.missing.levels=TRUE, mean1=TRUE)
```
#### **Arguments**

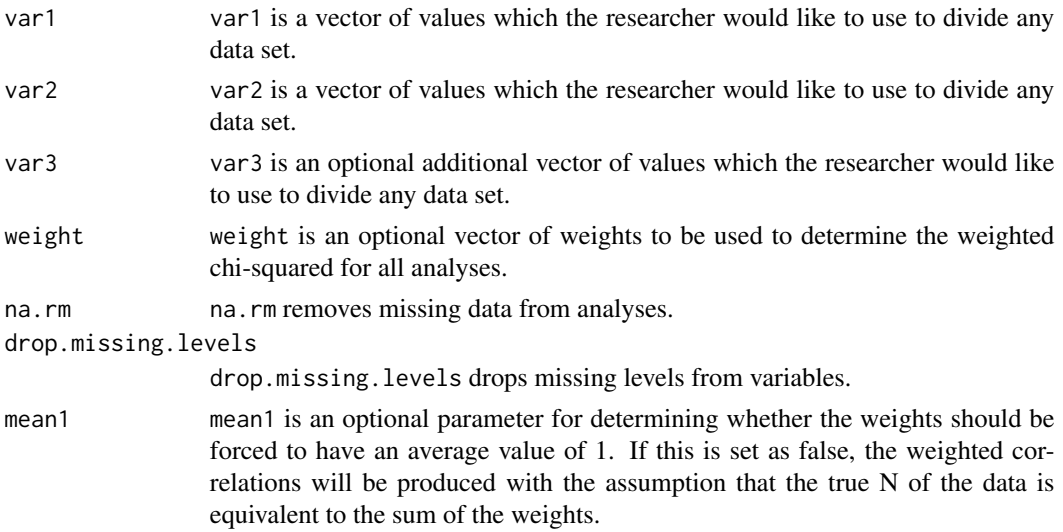

# Value

A two-way chi-squared produces a vector including a single chi-squared value, degrees of freedom measure, and p-value for each analysis.

A three-way chi-squared produces a matrix with a single chi-squared value, degrees of freedom measure, and p-value for each of seven analyses. These include: (1) the values using a three-way contingency table, (2) the values for a two-way contingency table with each pair of variables, and (3) assessments for whether the relations between each pair of variables are significantly different across levels of the third variable.

### Author(s)

Josh Pasek, Assistant Professor of Communication Studies at the University of Michigan (www.joshpasek.com).

# See Also

[wtd.cor](#page-11-1) [wtd.t.test](#page-16-1)

#### Examples

```
var1 <- c(1,1,1,1,1,2,2,2,2,2,3,3,3,3,3)
var2 <- c(1,1,2,2,3,3,1,1,2,2,3,3,1,1,2)
var3 <- c(1,2,3,1,2,3,1,2,3,1,2,3,1,2,3)
weight <- c(.5,.5,.5,.5,.5,1,1,1,1,1,2,2,2,2,2)
wtd.chi.sq(var1, var2)
wtd.chi.sq(var1, var2, weight=weight)
wtd.chi.sq(var1, var2, var3)
wtd.chi.sq(var1, var2, var3, weight=weight)
```
<span id="page-11-1"></span>wtd.cor *Produces weighted correlations with standard errors and significance. For a faster version without standard errors and p values, use the* [wtd.cors](#page-12-1) *function.*

#### Description

wtd.cor produces a Pearsons correlation coefficient comparing two variables or matrices. Note that weights run with the default parameters here treat the weights as an estimate of the precision of the information. For survey data, users should run this code with bootstrapped standard errors bootse=TRUE, which are robust to heteroskadesticity, although these will vary slightly each time the weights are run. A prior version of this software was set to default to mean1=FALSE and bootse=FALSE.

#### Usage

```
wtd.cor(x, y=NULL, weight=NULL, mean1=TRUE, collapse=TRUE, bootse=FALSE,
bootp=FALSE, bootn=1000)
```
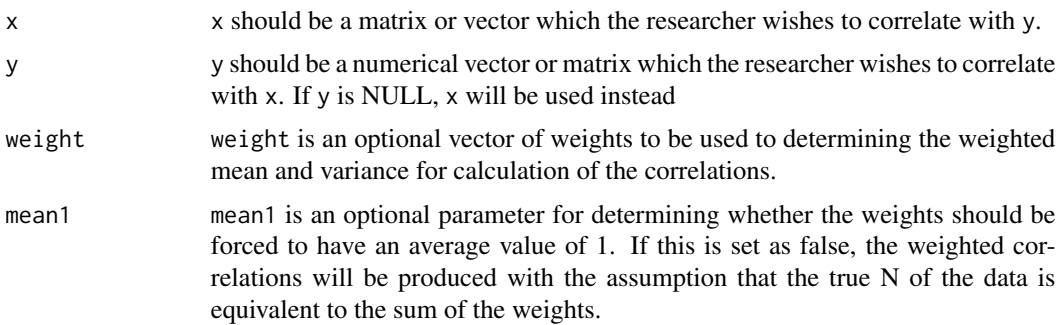

<span id="page-11-0"></span>

#### <span id="page-12-0"></span>wtd.cors and the state of the state of the state of the state of the state of the state of the state of the state of the state of the state of the state of the state of the state of the state of the state of the state of t

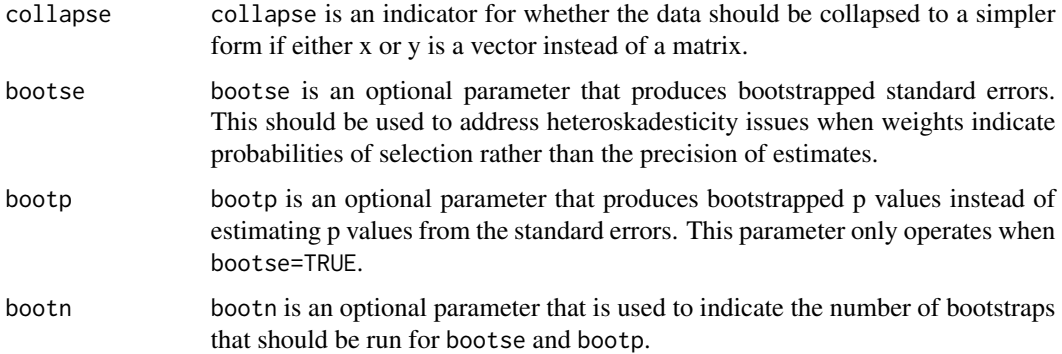

#### Value

A list with matrices for the estimated correlation coefficient, the standard error on that correlation coefficient, the t-value for that correlation coefficient, and the p value for the significance of the correlation. If the list can be simplified, simplification will be done.

#### Author(s)

Josh Pasek, Assistant Professor of Communication Studies at the University of Michigan (www.joshpasek.com).

#### See Also

[wtd.cors](#page-12-1) [stdz](#page-8-1) [wtd.t.test](#page-16-1) [wtd.chi.sq](#page-10-1)

wtd.cor(test, t2, weight, bootse=TRUE)

# Examples

```
test <- c(1,1,1,1,1,1,2,2,2,3,3,3,4,4)
t2 <- rev(test)
weight <- c(.5,.5,.5,.5,.5,1,1,1,1,2,2,2,2,2)
wtd.cor(test, t2)
wtd.cor(test, t2, weight)
```
<span id="page-12-1"></span>wtd.cors *Produces weighted correlations quickly using C.*

### Description

wtd.cors produces a Pearsons correlation coefficient comparing two variables or matrices.

#### Usage

wtd.cors(x, y=NULL, weight=NULL)

#### <span id="page-13-0"></span>**Arguments**

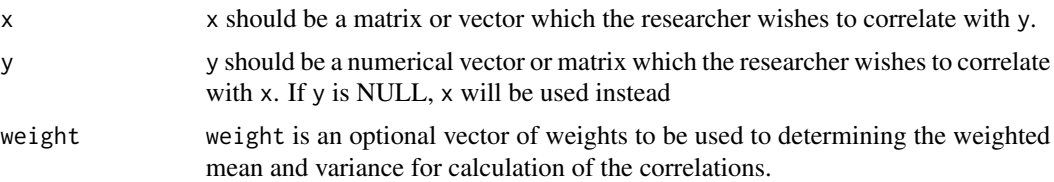

#### Value

A matrix of the estimated correlation coefficients.

#### Author(s)

Marcus Schwemmle at GfK programmed the C code, R wrapper by Josh Pasek, Assistant Professor of Communication Studies at the University of Michigan (www.joshpasek.com).

#### See Also

[wtd.cor](#page-11-1) [stdz](#page-8-1) [wtd.t.test](#page-16-1) [wtd.chi.sq](#page-10-1)

#### Examples

```
test <- c(1,1,1,1,1,1,2,2,2,3,3,3,4,4)
t2 <- rev(test)
weight <- c(.5,.5,.5,.5,.5,1,1,1,1,2,2,2,2,2)
wtd.cors(test, t2)
```

```
wtd.cors(test, t2, weight)
```
wtd.hist *Weighted Histograms*

#### Description

Produces weighted histograms by adding a "weight" option to the his.default function from the graphics package (Copyright R-core). The code here was copied from that function and modified slightly to allow for weighted histograms as well as unweighted histograms. The generic function hist computes a histogram of the given data values. If plot=TRUE, the resulting object of class "histogram" is plotted by plot.histogram, before it is returned.

### Usage

```
wtd.hist(x, breaks = "Sturges",freq = NULL, probability = !freq,
     include.lowest = TRUE, right = TRUE,
     density = NULL, angle = 45, col = NULL, border = NULL,
     main = paste("Histogram of" , xname),
```
xlim = range(breaks), ylim = NULL, xlab = xname, ylab, axes = TRUE,  $plot = TRUE$ , labels = FALSE,  $nclass = NULL, weight = NULL, ...$ 

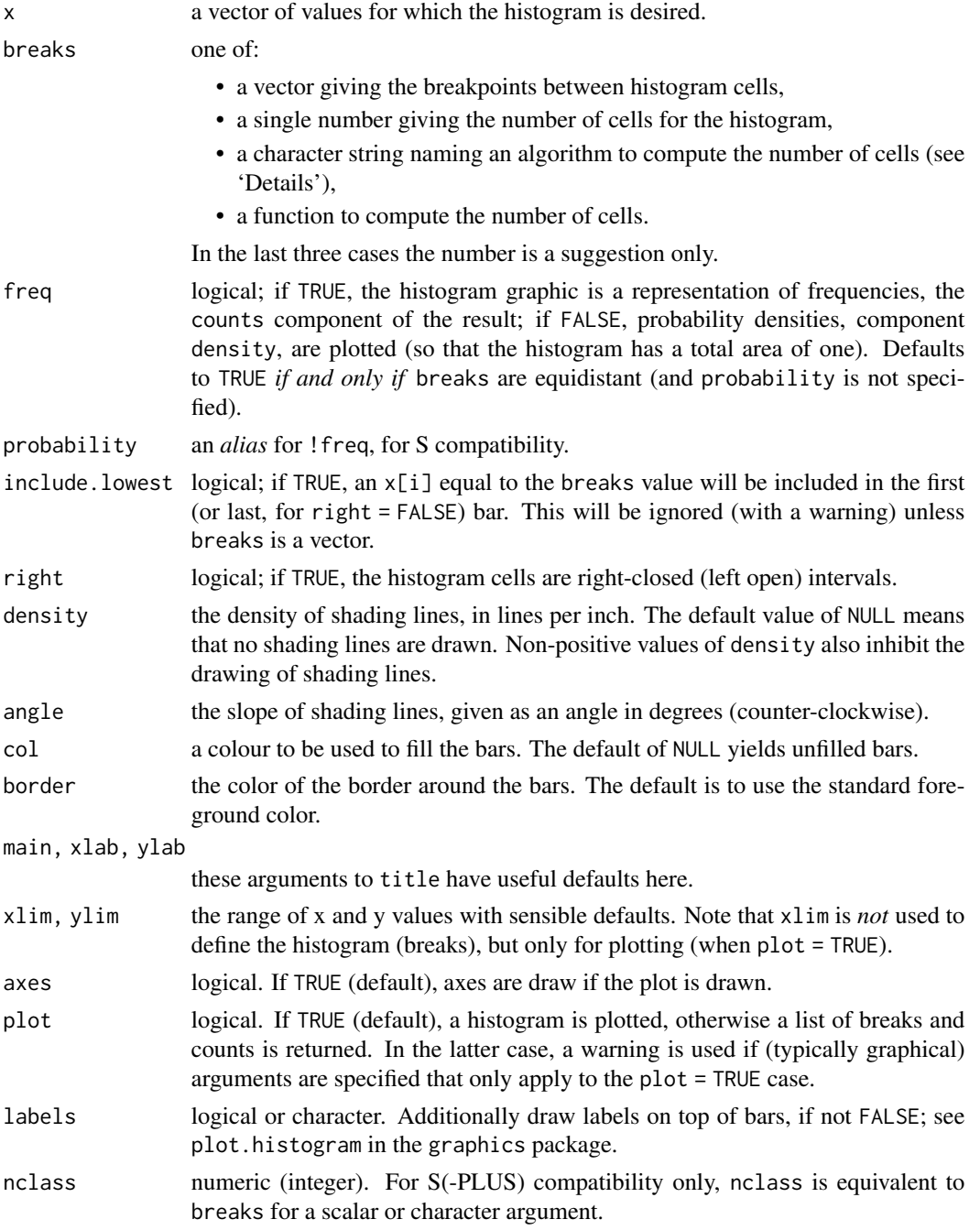

16 wtd.hist

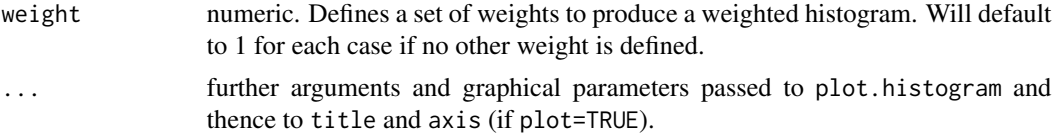

### Details

The definition of *histogram* differs by source (with country-specific biases). R's default with equispaced breaks (also the default) is to plot the (weighted) counts in the cells defined by breaks. Thus the height of a rectangle is proportional to the (weighted) number of points falling into the cell, as is the area *provided* the breaks are equally-spaced.

The default with non-equi-spaced breaks is to give a plot of area one, in which the *area* of the rectangles is the fraction of the data points falling in the cells.

If right = TRUE (default), the histogram cells are intervals of the form  $(a, b]$ , i.e., they include their right-hand endpoint, but not their left one, with the exception of the first cell when include.lowest is TRUE.

For right = FALSE, the intervals are of the form [a,b), and include.lowest means '*include highest*'.

The default for breaks is "Sturges": see nclass.Sturges. Other names for which algorithms are supplied are "Scott" and "FD" / "Freedman-Diaconis" (with corresponding functions nclass.scott and nclass.FD). Case is ignored and partial matching is used. Alternatively, a function can be supplied which will compute the intended number of breaks as a function of x.

#### Value

an object of class "histogram" which is a list with components:

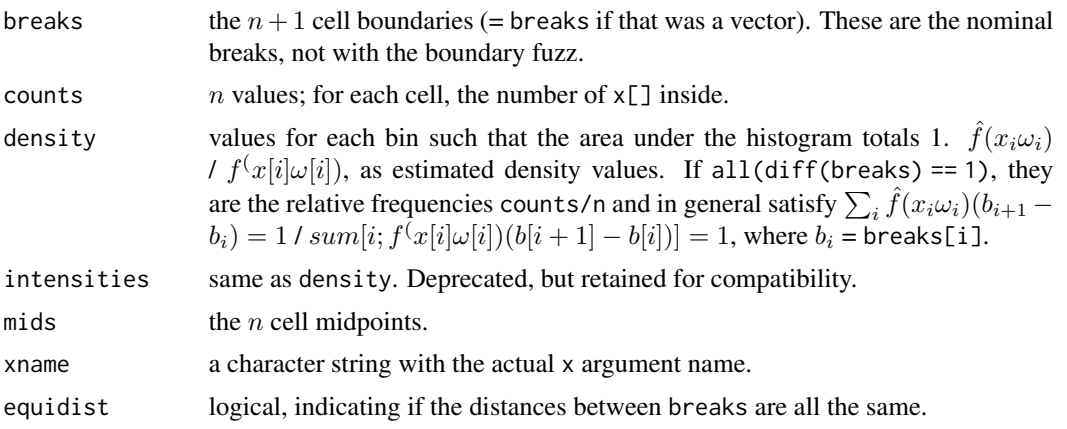

#### Author(s)

Josh Pasek, Assistant Professor of Communication Studies at the University of Michigan (www.joshpasek.com) was responsible for the updates to the hist function necessary to implement weighted counts. The hist.default code from the graphics package on which the current function was based was written by R-core. All modifications are noted in code and the copyright for all original code remains with R-core.

#### <span id="page-16-0"></span>wtd.t.test 17

#### Examples

```
var1 < -c(1:100)wgt <- var1/mean(var1)
par(mfrow=c(2, 2))wtd.hist(var1)
wtd.hist(var1, weight=wgt)
wtd.hist(var1, weight=var1)
```
<span id="page-16-1"></span>wtd.t.test *Produces weighted Student's t-tests with standard errors and significance.*

### Description

wtd.t.test produces either one- or two-sample t-tests comparing weighted data streams to one another. Note that weights run with the default parameters here treat the weights as an estimate of the precision of the information. For survey data, users should run this code with bootstrapped standard errors bootse=TRUE, which are robust to heteroskadesticity, although these will vary slightly each time the weights are run. A prior version of this software was set to default to mean1=FALSE and bootse=FALSE.

#### Usage

```
wtd.t.test(x, y=0, weight=NULL, weighty=NULL, samedata=TRUE,
alternative="two.tailed", mean1=TRUE, bootse=FALSE, bootp=FALSE,
bootn=1000, drops="pairwise")
```
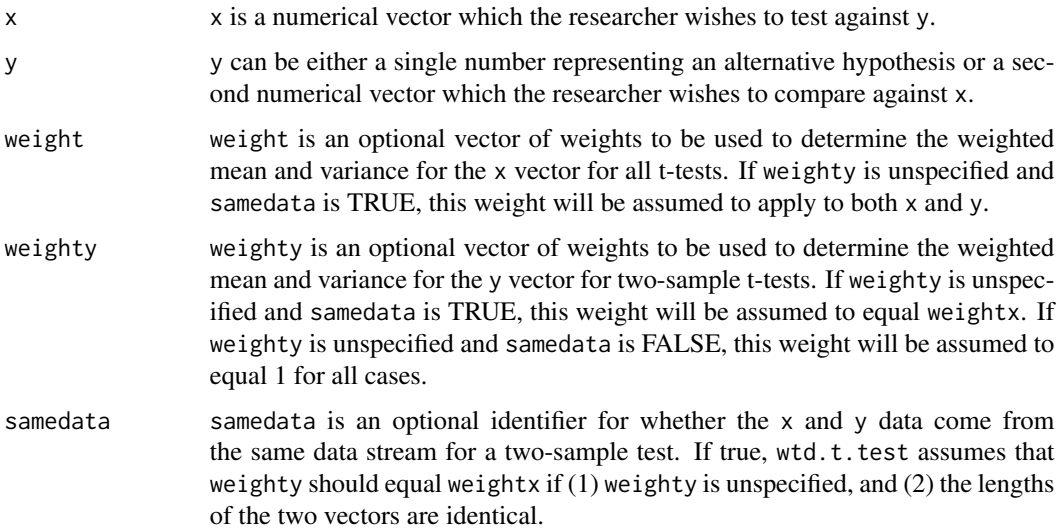

<span id="page-17-0"></span>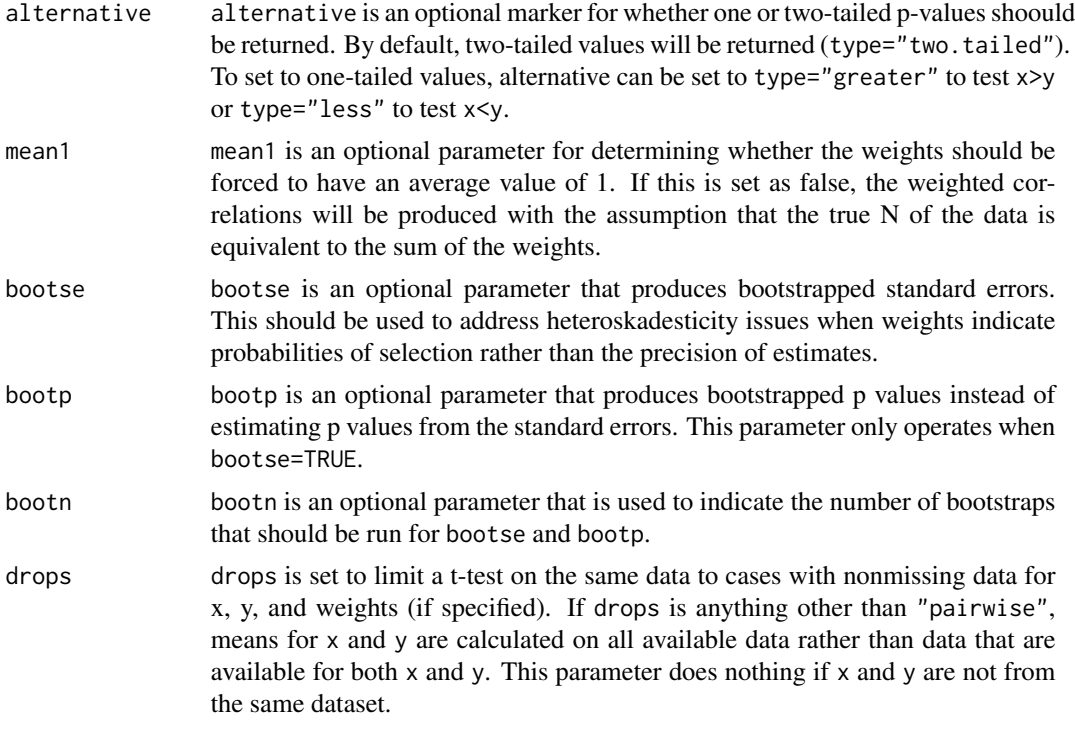

# Value

A list element with an identifier for the test; coefficients for the t value, degrees of freedom, and p value of the t-test; and additional statistics of potential interest.

# Author(s)

Josh Pasek, Assistant Professor of Communication Studies at the University of Michigan (www.joshpasek.com). Gene Culter added code for a one-tailed version of the test.

# See Also

[stdz](#page-8-1) [wtd.cor](#page-11-1) [wtd.chi.sq](#page-10-1)

# Examples

```
test \leq c(1,1,1,1,1,1,2,2,2,3,3,3,4,4)t2 < -rev(test)+1weight <- c(.5,.5,.5,.5,.5,1,1,1,1,2,2,2,2,2)
```
wtd.t.test(test, t2) wtd.t.test(test, t2, weight) wtd.t.test(test, t2, weight, bootse=TRUE)

# <span id="page-18-0"></span>Index

∗Topic ~Pearson wtd.cor, [12](#page-11-0) wtd.cors, [13](#page-12-0) ∗Topic ~bootstrap wtd.cor, [12](#page-11-0) wtd.t.test, [17](#page-16-0) ∗Topic ~chisquared wtd.chi.sq, [11](#page-10-0) ∗Topic ~contingency tables wtd.chi.sq, [11](#page-10-0) ∗Topic ~contingency wpct, [10](#page-9-0) ∗Topic ~correlation wtd.cor, [12](#page-11-0) wtd.cors, [13](#page-12-0) ∗Topic ~decompose wtd.chi.sq, [11](#page-10-0) ∗Topic ~distribution wtd.hist, [14](#page-13-0) ∗Topic ~dplot wtd.hist, [14](#page-13-0) ∗Topic ~dummy dummify, [2](#page-1-0) ∗Topic ~frequency wpct, [10](#page-9-0) ∗Topic ~hplot wtd.hist, [14](#page-13-0) ∗Topic ~split dummify, [2](#page-1-0) ∗Topic ~standardization stdz, [9](#page-8-0) ∗Topic ~standardize stdz, [9](#page-8-0) ∗Topic ~t.test wtd.t.test, [17](#page-16-0) ∗Topic ~tables wpct, [10](#page-9-0) ∗Topic ~weights stdz, [9](#page-8-0)

wpct, [10](#page-9-0) wtd.cor, [12](#page-11-0) wtd.cors, [13](#page-12-0) wtd.hist, [14](#page-13-0) wtd.t.test, [17](#page-16-0) ∗Topic datasets anes04, [2](#page-1-0) anes04, [2](#page-1-0) dummify, [2](#page-1-0) findwtdinteraction *(*plotwtdinteraction*)*, [4](#page-3-0) glm, *[4](#page-3-0)* legend, *[6](#page-5-0)* lm, *[4](#page-3-0)* mice, *[4](#page-3-0)* nalevs, [3](#page-2-0) onecor.wtd *(*wtd.cor*)*, [12](#page-11-0) par, *[7](#page-6-0)* plot, *[6](#page-5-0)* plotinteractpreds *(*plotwtdinteraction*)*, [4](#page-3-0) plotwtdinteraction, [4](#page-3-0) rd, [8](#page-7-0) starmaker, [8](#page-7-0) stdz, [9,](#page-8-0) *[13,](#page-12-0) [14](#page-13-0)*, *[18](#page-17-0)* wpct, [10](#page-9-0) wtd.chi.sq, *[9](#page-8-0)*, [11,](#page-10-0) *[13,](#page-12-0) [14](#page-13-0)*, *[18](#page-17-0)* wtd.cor, *[9](#page-8-0)*, *[12](#page-11-0)*, [12,](#page-11-0) *[14](#page-13-0)*, *[18](#page-17-0)* wtd.cors, *[12,](#page-11-0) [13](#page-12-0)*, [13](#page-12-0) wtd.hist, [14](#page-13-0) wtd.t.test, *[9](#page-8-0)*, *[12](#page-11-0)[–14](#page-13-0)*, [17](#page-16-0) wtd.table, *[10](#page-9-0)*